## **TUTO : Préparer les fichiers pour LETTRES DECOUPES**

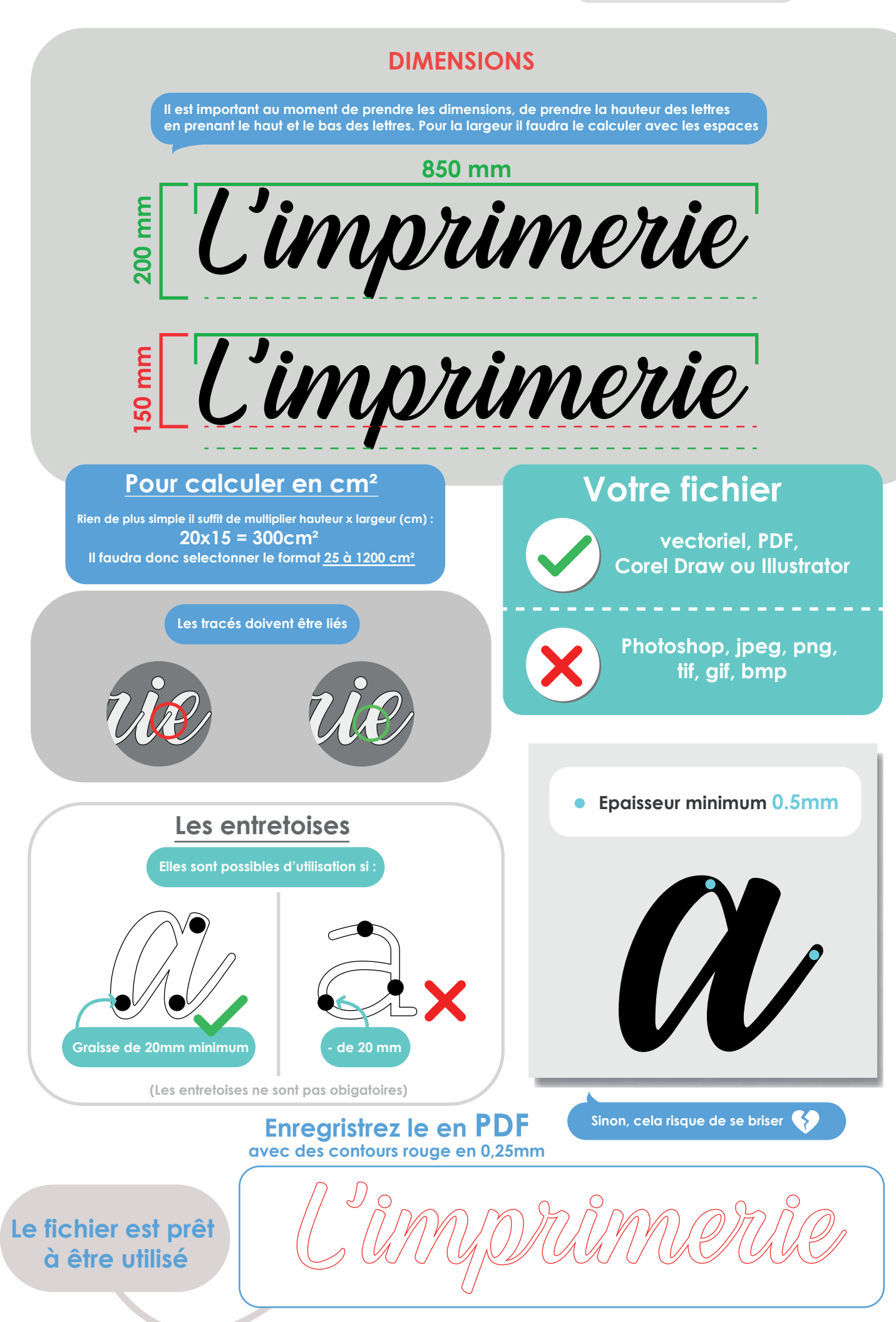